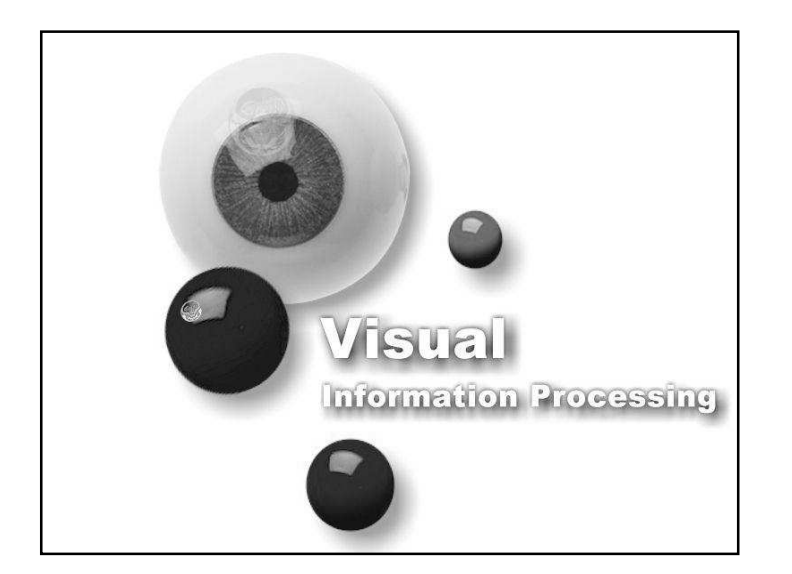

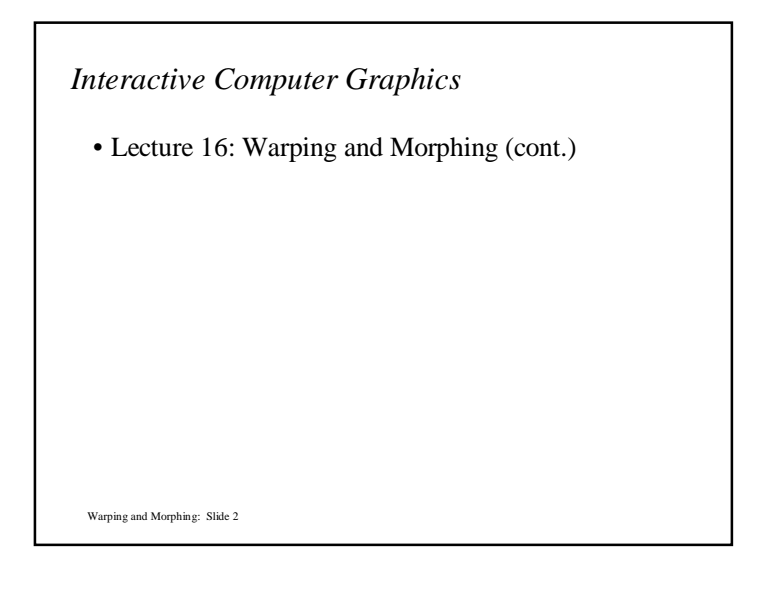

## *B-splines*

- Free-Form Deformation (FFD) are a common technique in Computer Graphics for modelling 3D deformable objects
- FFDs are defined by a mesh of control points with uniform spacing
- FFDs deform an underlying object by manipulating a mesh of control points
	- control point can be displaced from their original location
	- control points provide a parameterization of the transformation

Warping and Morphing: Slide 3

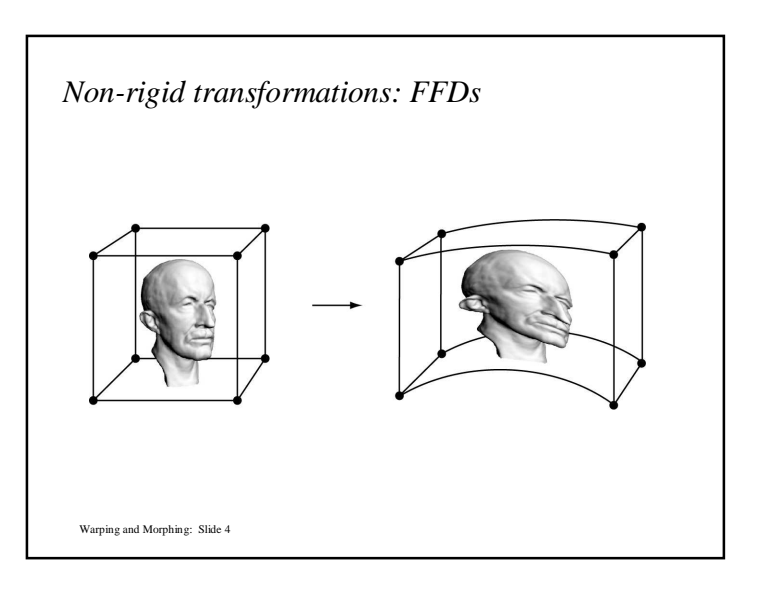

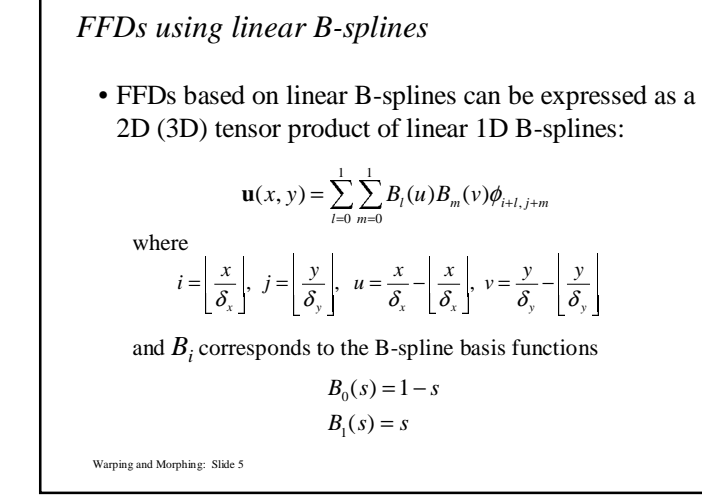

- *FFDs using cubic B-splines*
	- FFDs based on cubic B-splines can be expressed as a2D (3D) tensor product of cubic 1D B-splines:

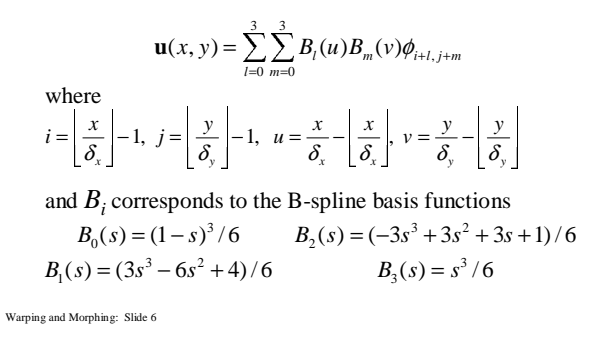

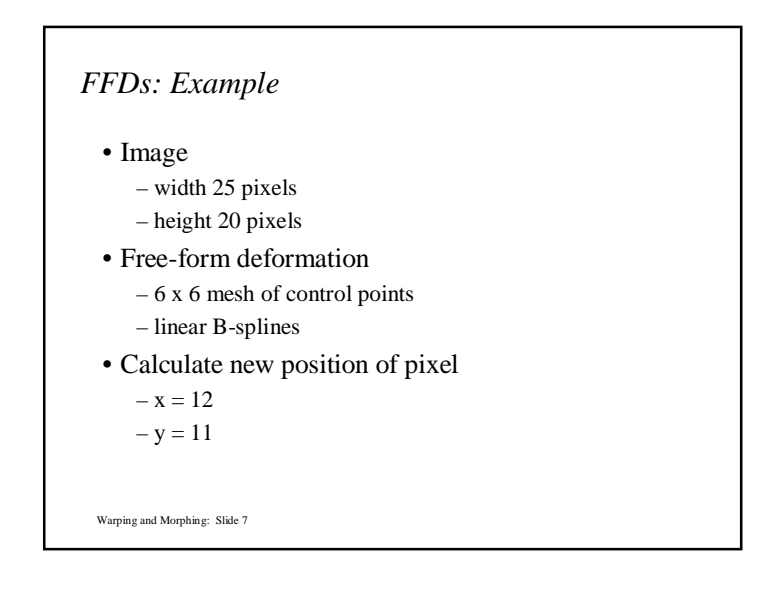

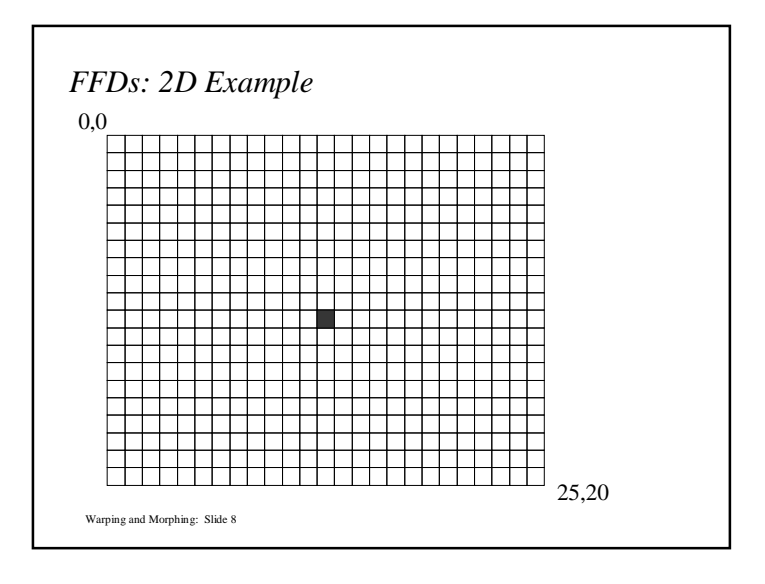

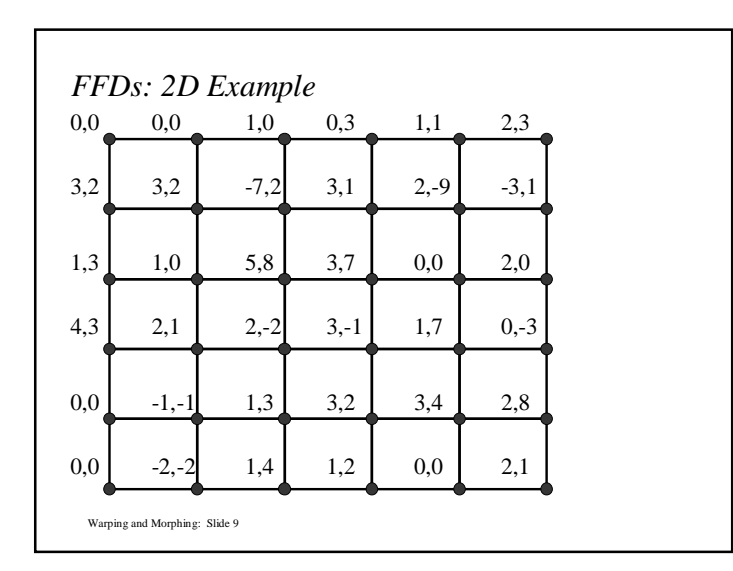

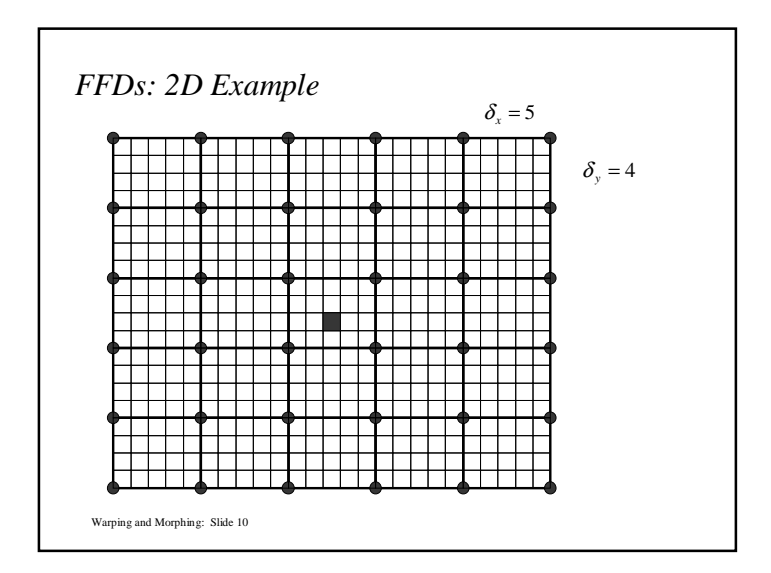

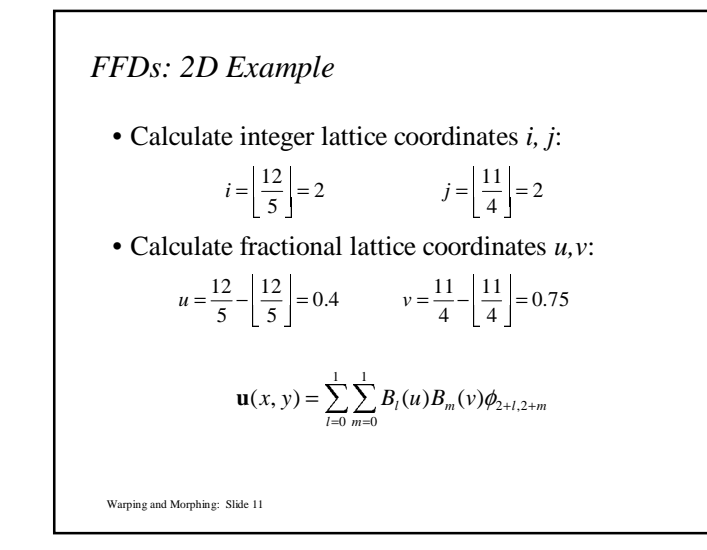

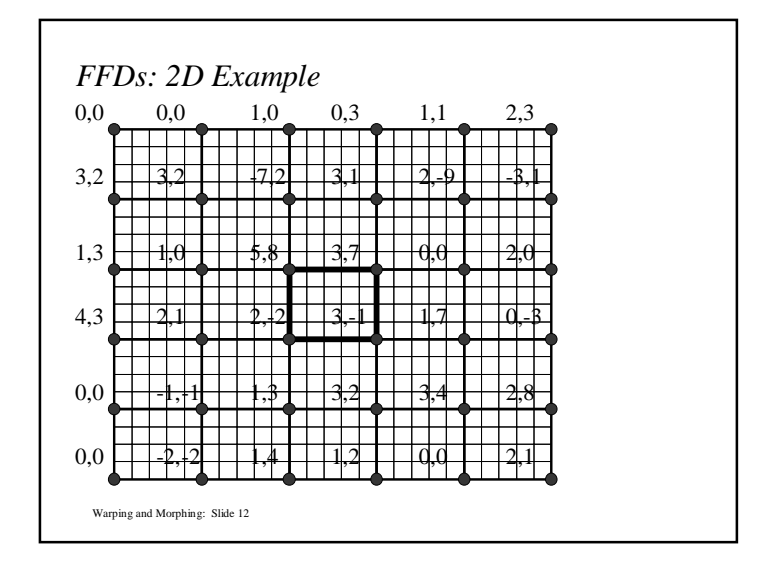

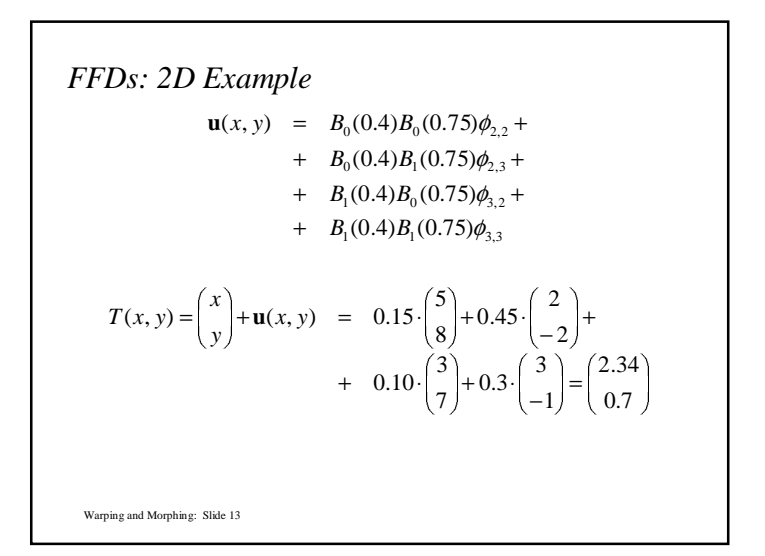

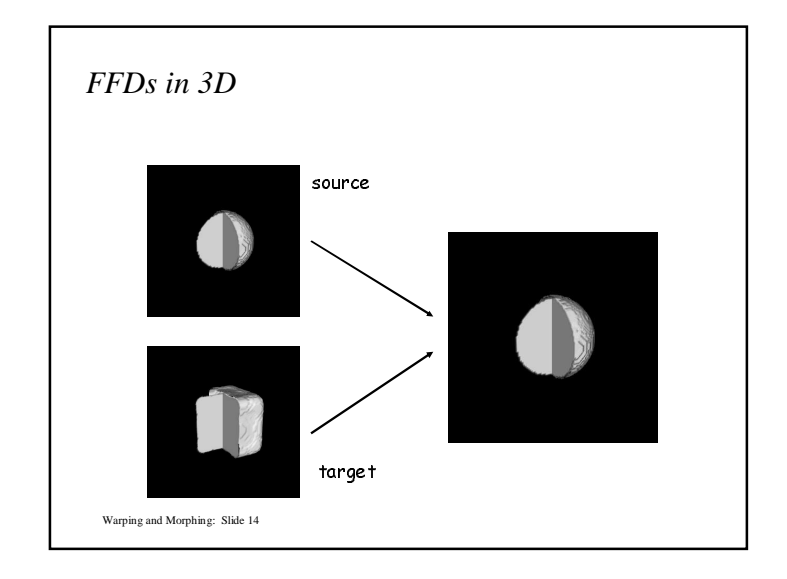

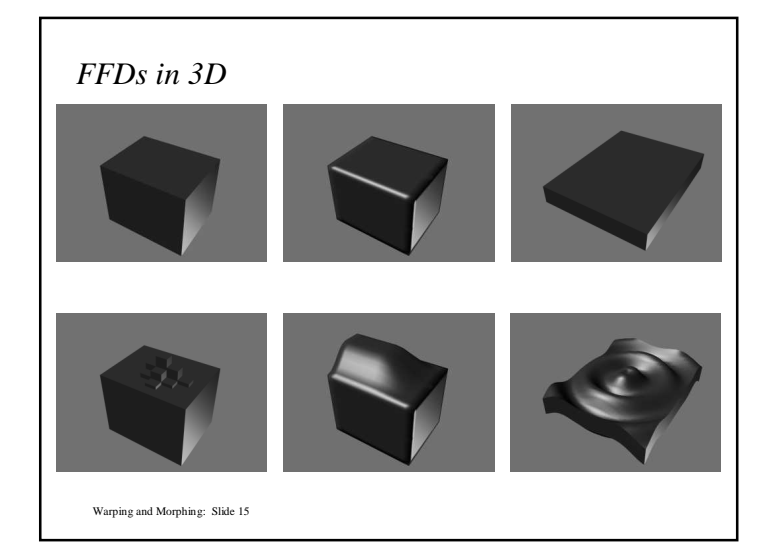

## *FFDs*

- Used for warping:
- Lee et al. (1997)
- Advantages:
	- Control points have local influence since the basis function has finite support
	- Fast
		- $-$  linear (in 3D: 2 x 2 x 2 = 8 operations per warp)
		- cubic (in 3D:  $4 \times 4 \times 4 = 64$  operations per warp)
- Disadvantages:
	- Control points must have uniform spatial distribution

Warping and Morphing: Slide 16

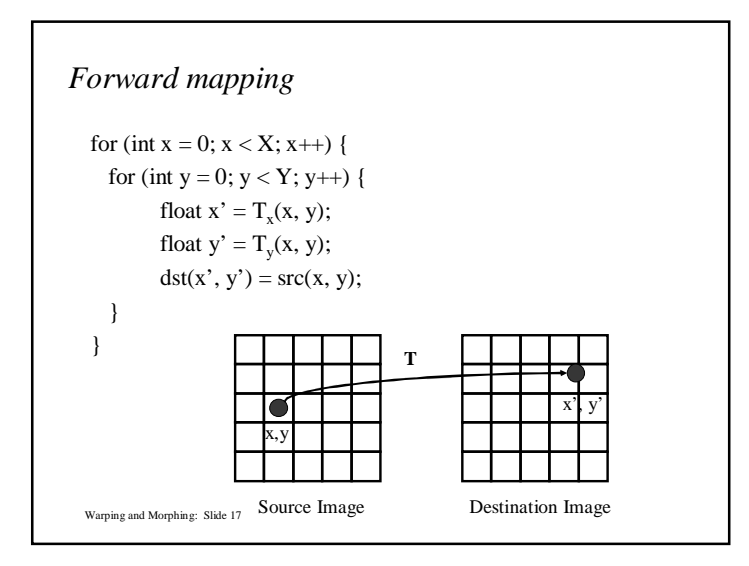

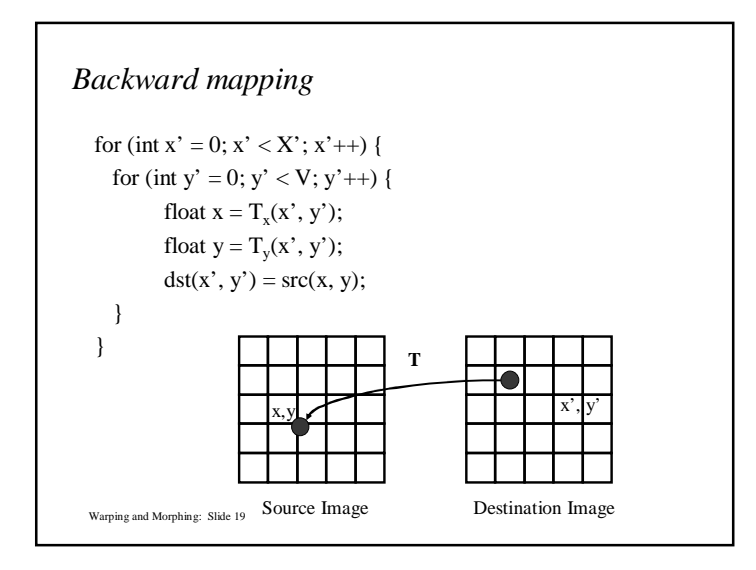

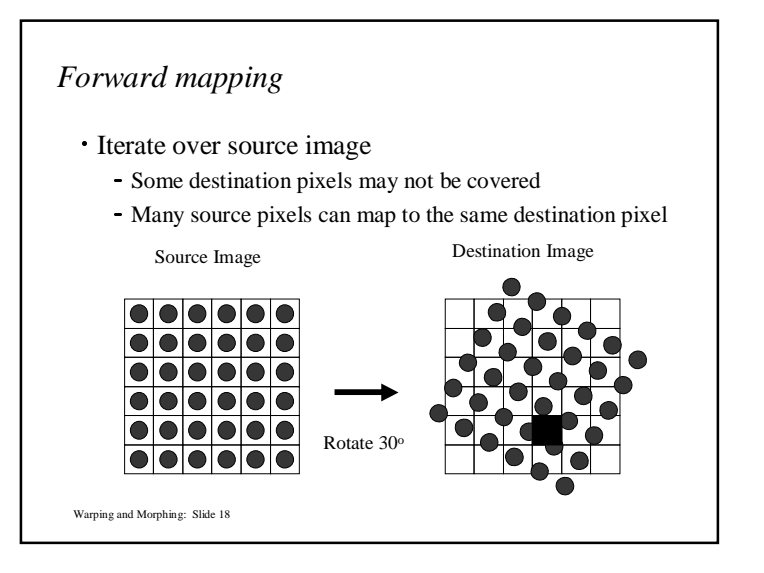

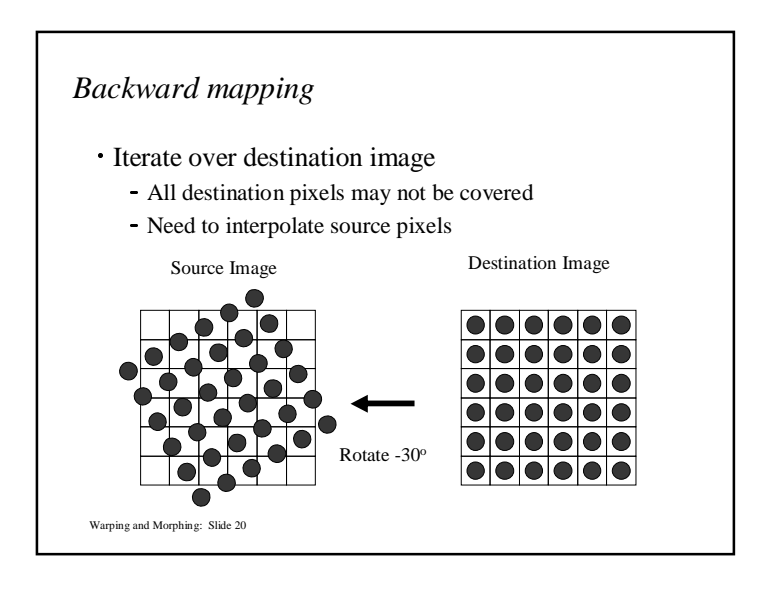

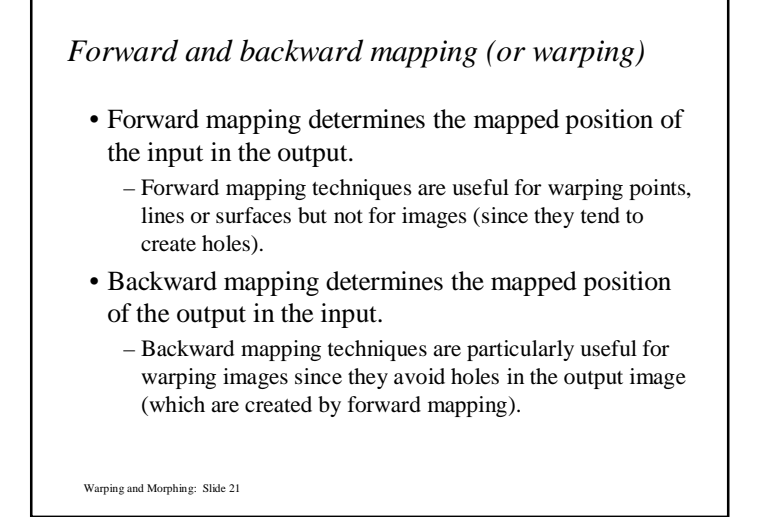

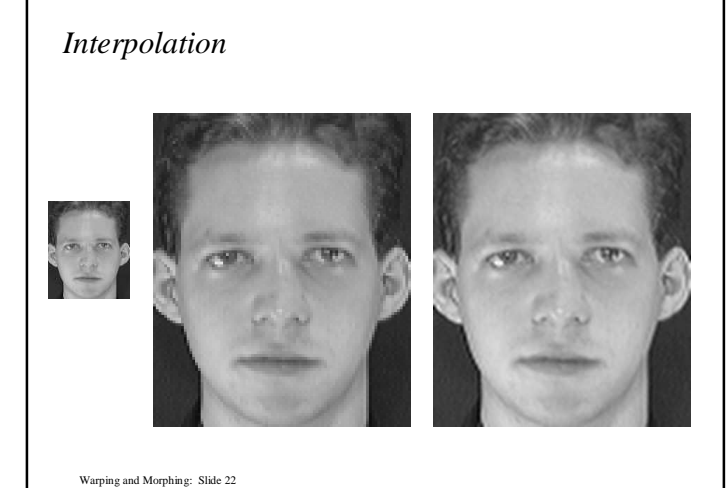

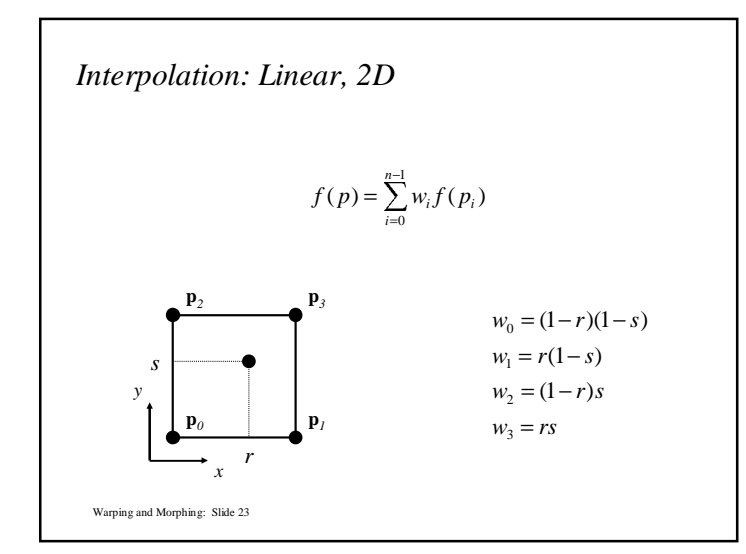

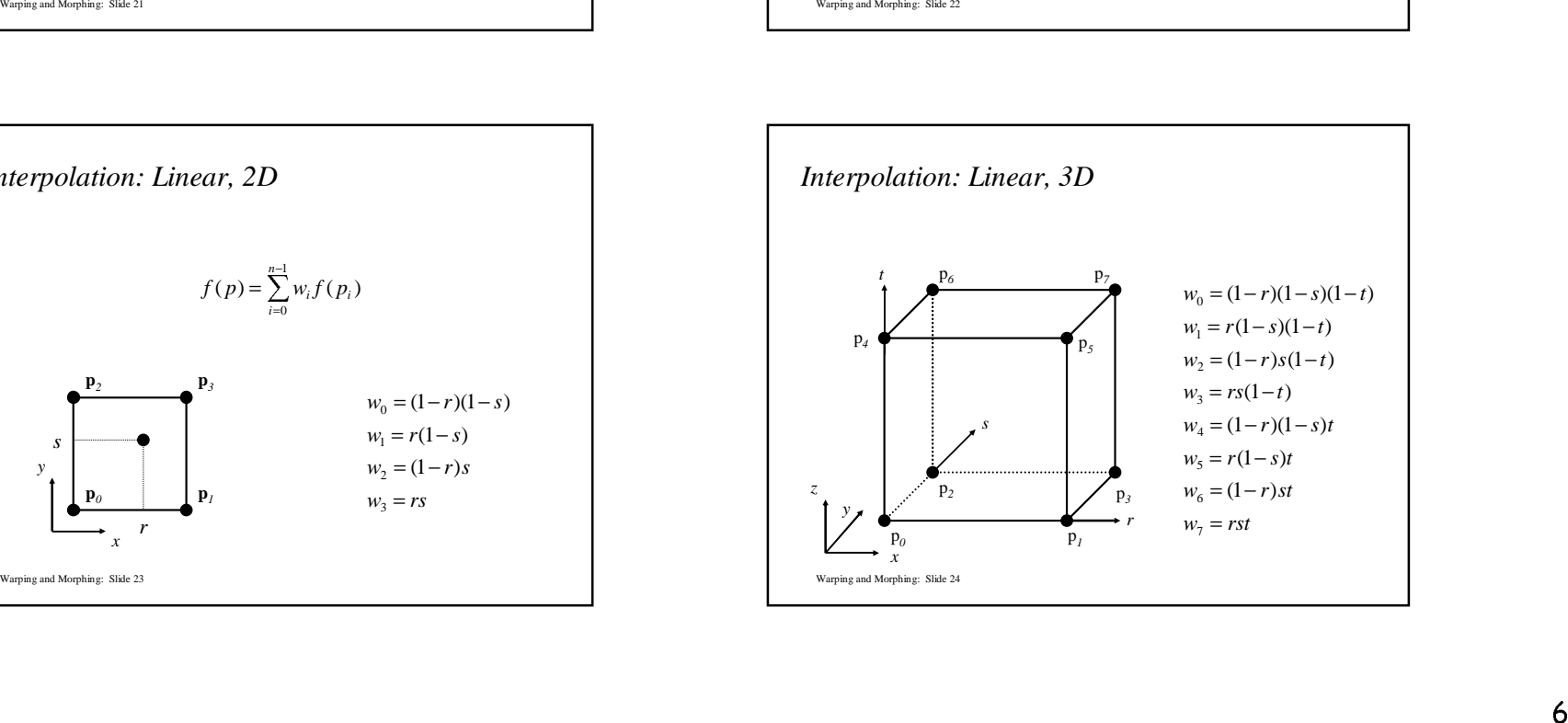

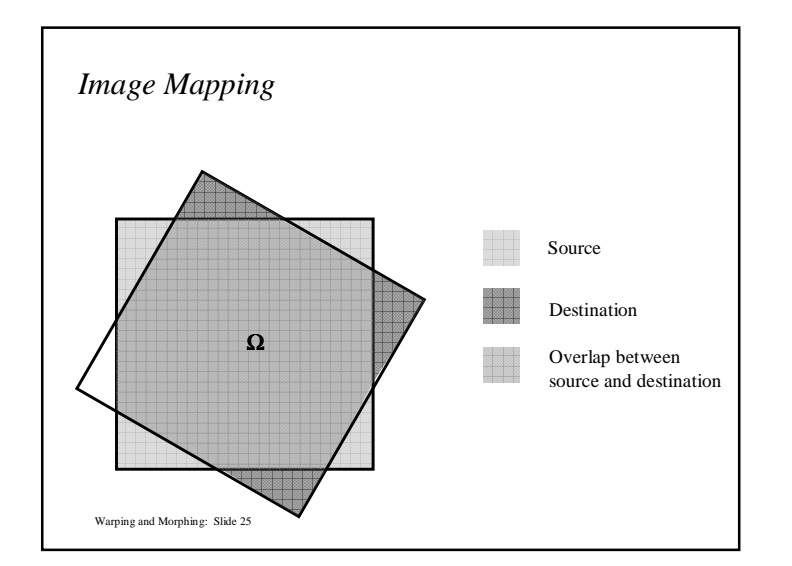

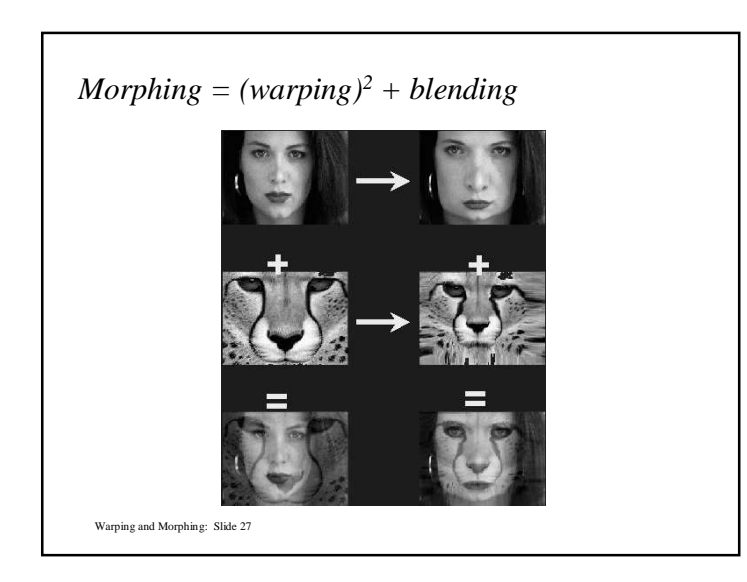

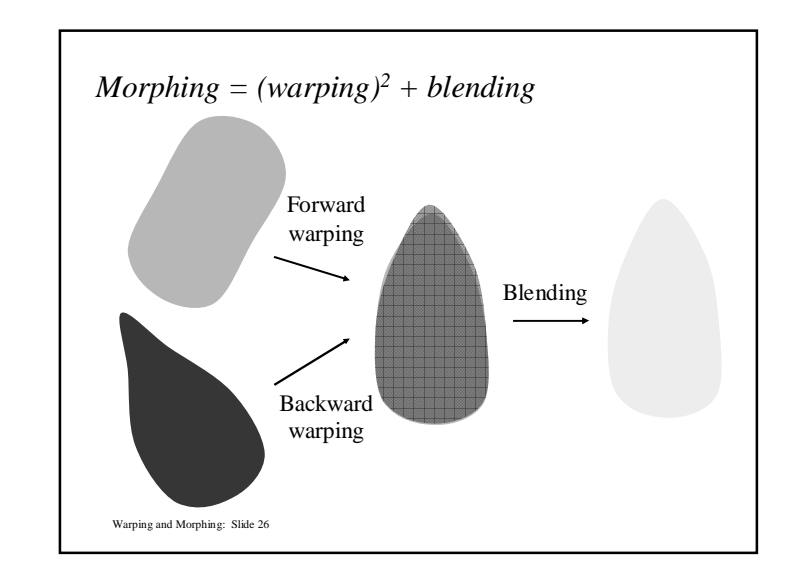

## *Image Combination*

- Determines how to combine attributes associated with geometrical primitives. Attributes may include
	- color
	- texture coordinates
	- normals
- Blending
	- cross-dissolve
	- adaptive cross-dissolve
	- alpha-channel blending
- z-buffer blending

Warping and Morphing: Slide 28

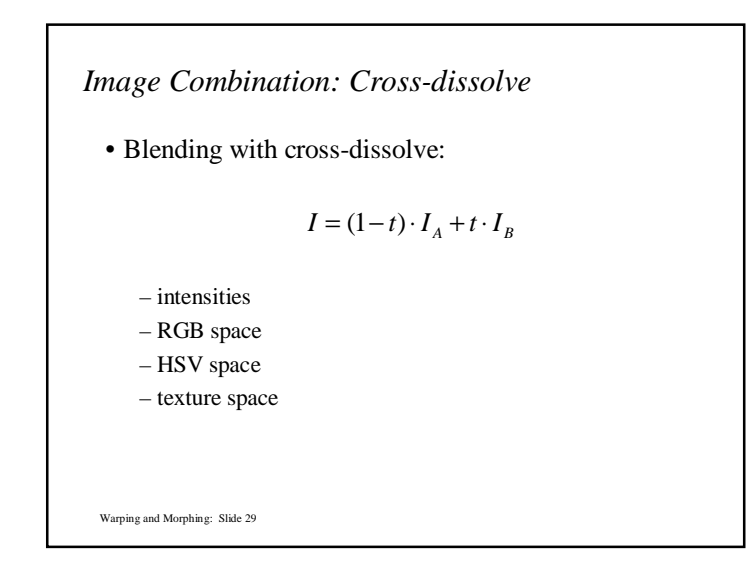

Warping and Morphing: Slide 31*Image Combination: Adaptive cross-dissolve*• Adaptive cross-dissolve– similar to cross-dissolve but blending function depends on position in image $I = (1 - w(\mathbf{p}, \lambda)) \cdot I_A(\mathbf{p}) + w(\mathbf{p}, \lambda) \cdot I_B(\mathbf{p})$ 

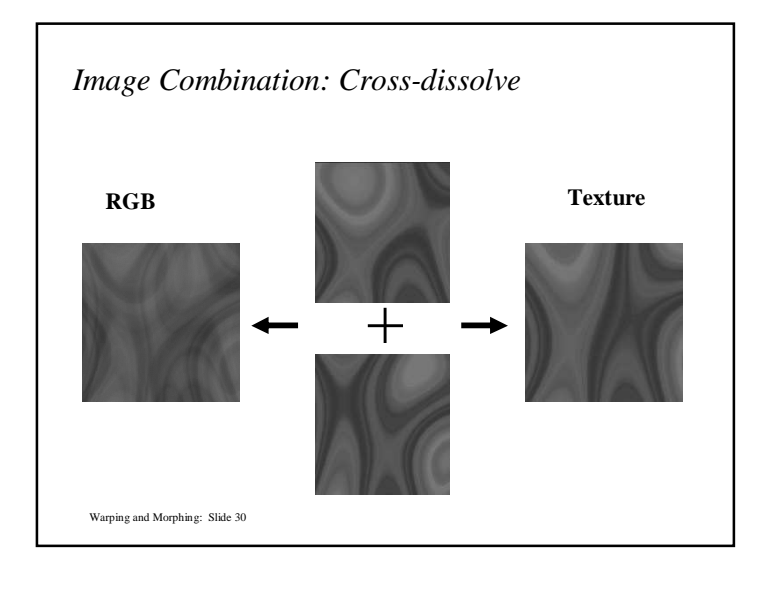

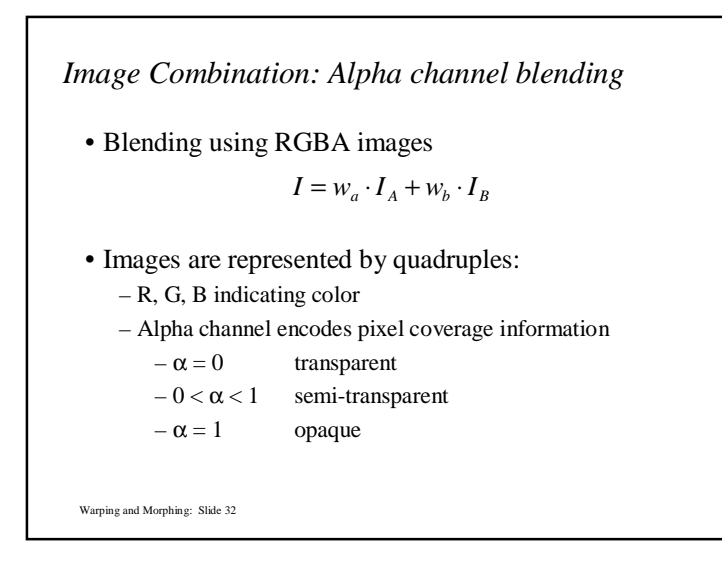

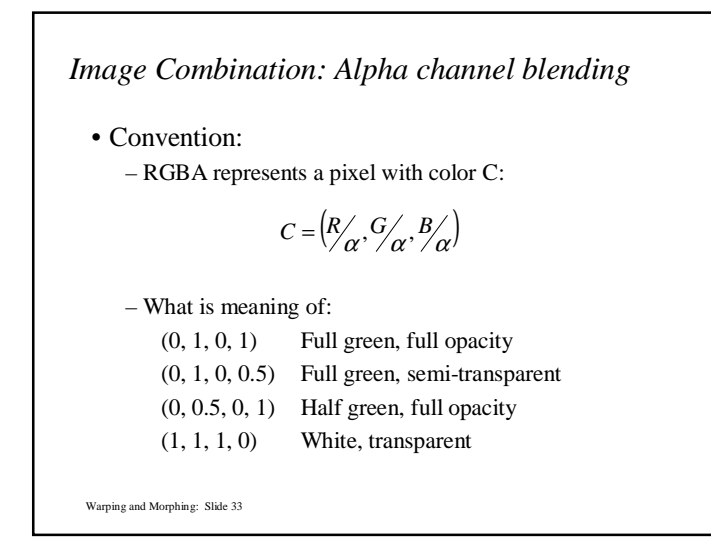

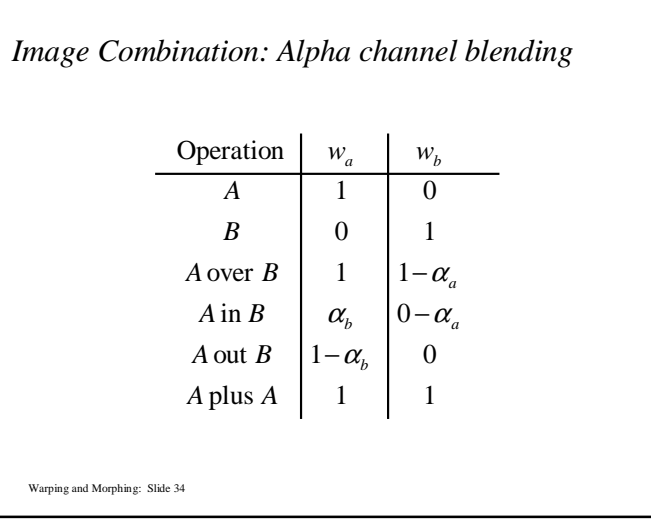

Warping and Morphing: Slide 35*Image Combination: Z-buffer blending*<br>
• Blending using Z-buffer values:<br>  $I = \begin{cases} I_a & \text{if } z_a < z_b \\ I_b & \text{else} \end{cases}$ <br>
– defines an ordering<br>
– can be used for layering<br>
– can be used for layering<br>
warping and Morphing: Sike 35

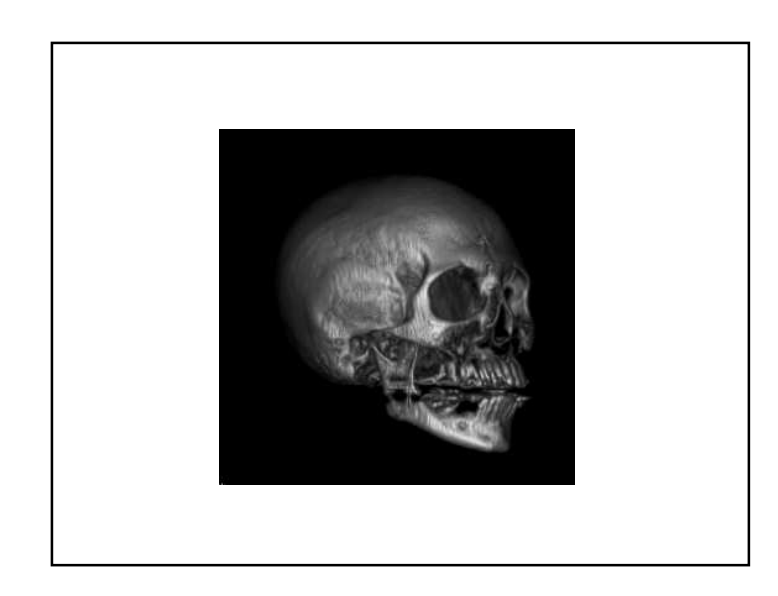

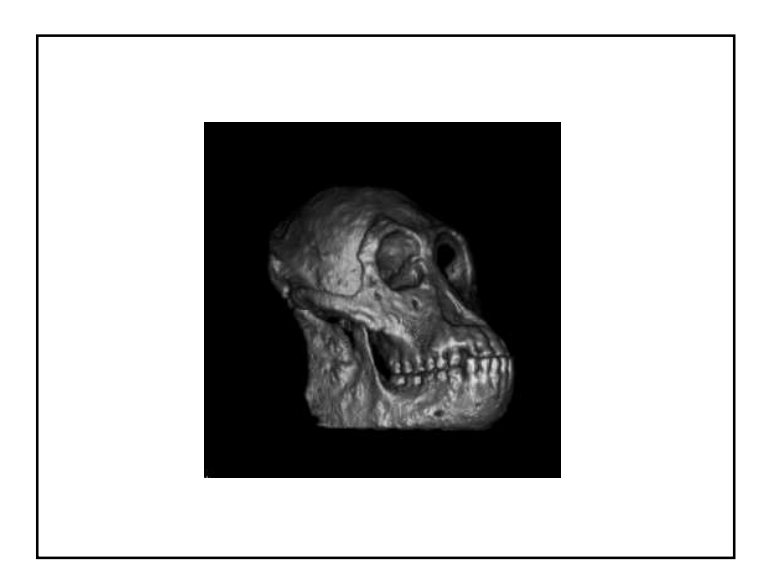

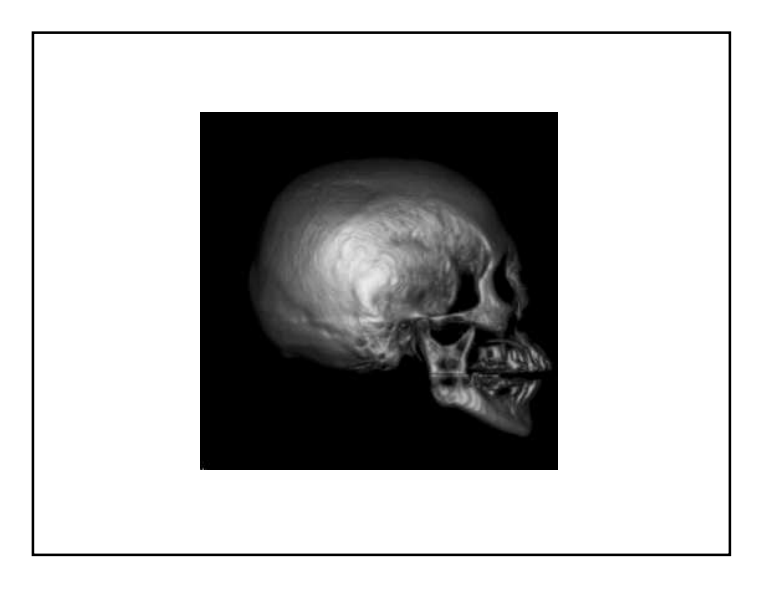